#### 応 般

# 学習基盤を拡張する国際技術標準 IMS LTI 1.3 第 2 回 LTI 1.3 開発のための資料とサービス

# 田中頼人

ARTICLE

サイバー大学

# 第 2 回の内容

 **Learning Tools Interoperability(以下,LTI) は 国際標準化団体 IMS Global Learning Consortium (以下,IMS GLC) が策定した技術標準の名称であ り,LTI 自体は特定の製品やサービスを指すもの ではない.LTI によって LMS の機能を拡張し学習 ツールとの連携を図りたいのであれば,同規格に準 拠した製品やサービスの中から目的に合うものを選 ぶか,あるいは自ら開発する必要がある.全 3 回で 構成されるこの連載において,第 1 回では「LTI 1.3 の機能と意義」が解説された.第 2 回となる本稿で は LTI の機能を持つ LMS や学習ツールを開発す るための情報を入手し,プログラムを作成してテス トし,成果物が LTI の仕様に準拠したかどうかを 判断する適合性テストを受けるまでの方法について 解説する.**

# IMS GLC の公式文書

 **IMS GLC は 2010 年に LTI の初めてのバージョ ンである 1.0 の仕様を公開した.その後に機能の強 化やセキュリティ要件の修正を経て,2019 年 4 月 に最新のバージョンである 1.3 を公開した.その他 のバージョンである 1.1 や 1.2,2.0 は非推奨となり, 2022 年 6 月に IMS GLC によるサポートが終了する ので注意が必要である.以降,本稿では特に断りの**

**ない限り,LTI は LTI 1.3 を指す.**

 **LTI とその拡張仕様を含む LTI Advantage につい ては,IMS GLC の Web サイトに情報が集約されて おり,最も信頼できるものは IMS GLC が自ら作成 した一連のドキュメント群である☆ 1.**

- **• Learning Tools Interoperability Core Specification(LTI コア機能の仕様書)**
- **• Learning Tools Interoperability(LTI) Assignment and Grade Services Specification (成績表管理サービスの仕様書)**
- **• Learning Tools Interoperability Names and Role Provisioning Services(利用者の名前と 学習上の役割を受け渡すサービスの仕様書)**
- **• IMS Learning Tools Interoperability(LTI) Deep Linking Specification(学習ツール内への ディープリンクを得るサービスの仕様書)**

**等はいずれも IMS GLC のメンバによる議論を経て 作成・公開されたものであり,LTI についての正し い情報を得たいのであれば,何よりもまずこれらの 文書を参照することが望ましい.また,LTI の仕様 を補完するものとして IMS GLC は**

- **• LTI Advantage Implementation Guide(LTI Advantage 実装の手引き)**
- **• LTI Migration Guide(1.3 よりも前のバージョ ンから移行するための手引き)**

**• LTI Advantage Conformance Certification ☆ 1 <https://www.imsglobal.org/activity/learning-tools-interoperability>**

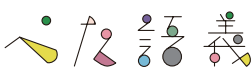

**Guide(適合性テストを受けるための手引き) 等を公開している.LTI のユースケースの解説,公 開鍵暗号や JWK(JSON Web Key)等の要素技術に ついて知ることができ,適合性テストの合格に必要 な準備についても記載されている.仕様書に準ずる 公式情報として,LMS や学習ツールを開発する際 には何度も参照する性質のものである.さらに具体 的なプログラミング言語や実行環境にまで踏み込ん だ情報として,LTI の仕様書編集者である Claude Vervoort氏☆2がLTI Bootcamp Materialsという資料 集を公開している☆ 3.同資料集は IMS GLC の公式 仕様書へのリンクだけでなく**

- **• LTI Advantage の動作の概要を解説する動画**
- **• 要素技術となる OAuth と OpenID Connect の 図解資料**
- **• 主 要 な LMS で あ る Blackboard Learn や Canvas を用いたデモ**

**等を含む.また IMS GLC による「参照実装」や「ライ ブラリ・サンプルプログラム」も含んでいる.これら 2 点については後述する.**

#### LTI の参照実装

 **LTI のコア機能や拡張機能について定義した IMS GLC の文書は,開発者が従わなければならない正し い枠組みを示している.さらに開発の立場で考えれ ば,静的な文書だけではなく「仕様に準拠して作られ たソフトウェアとそのソースプログラム」を入手す ることにより,自らの開発はより早く,より正しい 方向へと進むだろう.この要求に応えるのが,IMS GLCが提供する参照実装(Reference Implementation) である☆ 4.参照実装には他者の実装を助けるための 実装,手本にしてほしい実装という意味合いがあり, LTI の参照実装は Platform と Tool の両方の機能を 含んでいる.また参照実装は Web アプリケーション ☆ 2 <https://github.com/claudevervoort>**

**であり,Web ブラウザ以外のソフトウェアをインス トールする必要はない.参照実装において LTI 拡張 機能を含むすべての機能に触れるには IMS GLC の 会員になる必要があるが,Contributing Member(仕 様策定に貢献できる会員)になれば,GitHub を介し て参照実装のソースプログラムも入手できる.参照 実装は Web ブラウザを介して,おおよそ以下の手順 で利用できる.**

- **1)Platform と Tool の間で用いる公開鍵・秘密 鍵のペアを生成する**
- **2)仮想的な LMS に見立てた LTI の Platform を作成する**
- **3)仮想的な教材に見立てた LTI の Tool を作成 する**
- **4)Platform と Tool の間の通信に必要な設定項 目を記入する**
- **5)Platform から Tool を起動し,必要に応じて その後の通信も行い LTI の挙動を確認する**

 **上記の手順は Platform と Tool,いずれも参照実 装のもの同士を組み合わせた使い方の場合である. この使い方で LTI の処理の流れや必要な設定項目を 確認できたら,Platform と Tool のいずれかを参照 実装以外のものに入れ替えることでさらに仕様への 理解を深めることができる.**図 -1 **は参照実装の利用 開始時に鍵ペアを作成する様子を示す.**

#### ライブラリとサンプルプログラム

 **LTI は特定のプログラミング言語に依存する技 術ではなく,IMS GLC が LTI に関して規定するの は通信の手順と,やりとりされるデータの様式のみ である.そのため IMS GLC は何らかのプログラミ ング言語に対応する開発用ライブラリの配布までは 行っていない.しかし開発者が既存のライブラリを 一切用いず,いわゆるフルスクラッチでの開発を行 うことは労力が大きいだけでなく,LTI がセキュア な通信の拠り所としている IMS Security Framework**

-【解説】学習基盤を拡張する国際技術標準 IMS LTI 1.3 第 2 回 LTI 1.3 開発のための資料とサービス -

**348** 情報処理 Vol.63 No.7 July 2022

**<sup>☆ 3</sup> <https://github.com/IMSGlobal/ltibootcamp>**

**<sup>☆ 4</sup> <https://lti-ri.imsglobal.org/>**

**の実装部分ではバグを生み出す元となりかねな** い. この問題を解決するため, LTI や IMS Security **Framework の知見を持つ開発者有志がライブラリ を作成し,GitHub で公開している.対応済みのプ ログラミング言語は 2022 年3 月現在 PHP, Python, Java,Javascript/Node,.NET で,これらの情報は 前述の LTI Bootcamp Materials の一部になっている.** 

 **また,開発者にとってはライブラリを入手してそ の利用方法を知るだけでなく,ライブラリを用いて 記述された具体的なデモ用プログラムも入手できる ことが望ましい.デモを動かしながらプログラムを 読み進めることで,ライブラリ内で定義された関数 の呼び出し方法とその際の挙動を合わせて理解で きる.上記の各種プログラミング言語のライブラ リにはいずれもデモ用のプログラムが存在し,LTI の Platform あるいは Tool の機能が実現されている. デモのための動作環境を用意できたら前述の参照実** 装と組み合わせて動かしたり, Blackboard Learn や **Canvas 等の LMS とともに動かしたりして LTI の通 信の状態を調べていくのがよいだろう.**

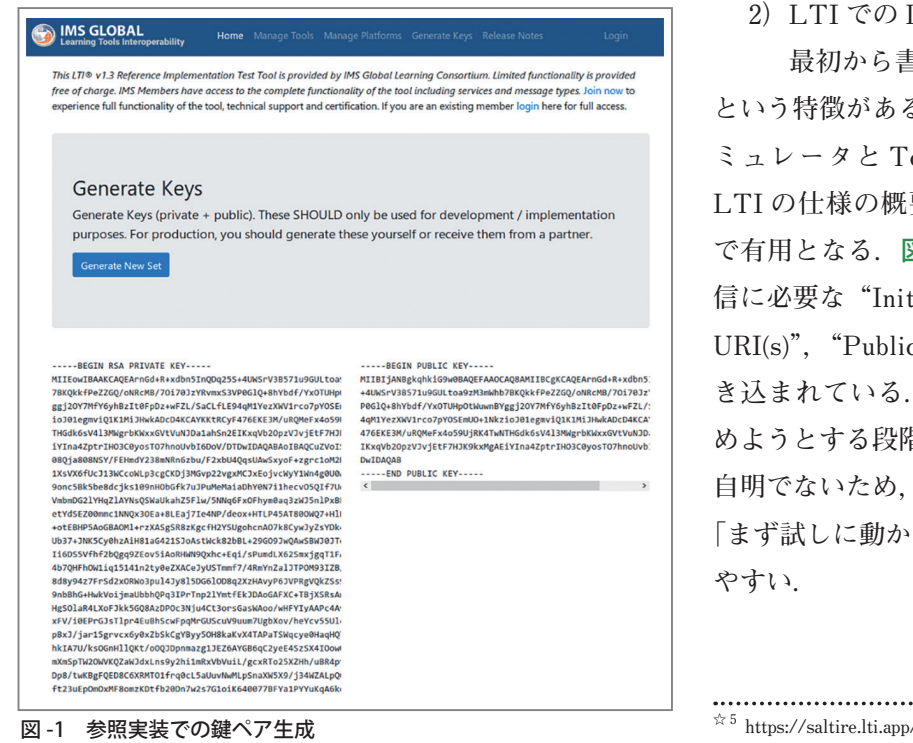

#### LTI エミュレータ

IMS GLC が提供する参照実装に近い位置づけの **ネットワークサービスとして,英国の非営利団体 Jisc (Joint Information Systems Committee)による** saLTIre(ソルタイア)がある<sup>☆5</sup>. saLTIre は simulate an LTI run-time environment の略として名付けられ **た LTI エミュレータで,Platform と Tool の両方の 動きをエミュレートし,両者の間で行われる通信の 様子を観察する際に役立つ.無償かつユーザ登録不 要で利用でき,特別なソフトウェアのインストー ルは必要ない.利用者は saLTIre の Web サイトに 任意のブラウザでアクセスできればよい.saLTIre** は 2021 年 1 月のバージョンから LTI 1.3 に対応し, **OAuth2 と JWT(JSON Web Token)のセキュリティ 仕様に基づいて動くようになった.LTIをエミュレー トする機能は IMS GLC の参照実装とよく似ている が,saLTIre には**

- 1) すべての機能をユーザ登録なしで使える (IMS **GLC の参照実装は一部の機能が IMS GLC の会員のみに限定される)**
- **2)LTI での Launch に必要な各種の設定項目が, 最初から書き込まれた状態で提供されている という特徴がある.特に 2)の特徴は,Platform エ ミュレータと Tool エミュレータを組み合わせて LTI の仕様の概要を理解しようとする調査の段階 で有用となる.**図 -2 **の saLTIre の利用例では,通** 信に必要な "Initiate login URL" や "Redirection **URI(s)","Public keyset URL"等の値が,すでに書 き込まれている.これから LTI の仕様を理解し始 めようとする段階の開発者にはこれらの値の意味が 自明でないため,すでに書き込まれた状態であれば 「まず試しに動かしてみる」というアプローチをとり やすい.**

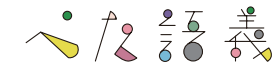

#### LTI の適合性試験

 **Platform あるいは Tool の開発を完了させる際に IMS GLC の適合性試験(Conformance Test)を受け ることで,自らの成果物が LTI の仕様に準拠してい** ることを客観的に示すことができる<sup>☆ 6</sup>. 適合性試験 **は IMS GLC の会員になり,専用の Web サイトに ログインして行う.**図 -3 **は Tool の適合性試験の開 始前の画面の様子を示す.事前準備として OpenID**  Connect の iss (Issuer クレーム) や Auth URL, 公 **開鍵情報が収められた Platform Well-Known/JWKS URL 等の設定項目を記入し,試験本編の開始後は**

- **• Tool が Launch される際,公開鍵の ID が欠落 していた場合に Tool はエラーを表示できるか**
- **• 間違った LTI バージョンの文字列が渡された 場合に Tool はエラーを表示できるか**
- **• タイムスタンプ情報が誤っていた場合に Tool はエラーを表示できるか**

**等の項目を 1 件ずつチェックしていく.適合性 試 験 の 仕 様 は IMS GLC の 文 書 Learning Tools ☆ 6 <https://www.imsglobal.org/lti-advantage-certification-suite>**

**Interoperability Advantage Conformance Certification Guide で開示されている.**

#### LTI の活用に向けて

 **本稿では学習基盤の拡張に用いる技術標準 LTI に ついて,開発に必要となる公式文書やその周辺の サービスを紹介した.技術標準を用いた教育・学習 のエコシステムを成立させるためには仕様策定者だ けでなく LMS 開発者,教材開発者,教授支援ツー ルの開発者など,自らのアイディアをシステムとし て実現する人々の協力が欠かせない.仕様書に加え て開発の支えになるさまざまな補助サービスが公開 されたことにより,LTI による連携と教育・学習の 改善が進むことが期待できる.**

**(2022 年 3 月 30 日受付)**

田中頼人(正会員) [yorihito\\_tanaka@cyber-u.ac.jp](mailto:yorihito_tanaka@cyber-u.ac.jp)   **サイバー大学** IT **総合学部准教授** , **日本** IMS **協会技術委員.専門 分野は学習プラットフォームの開発,および学習支援ツールの開発・ 評価.**

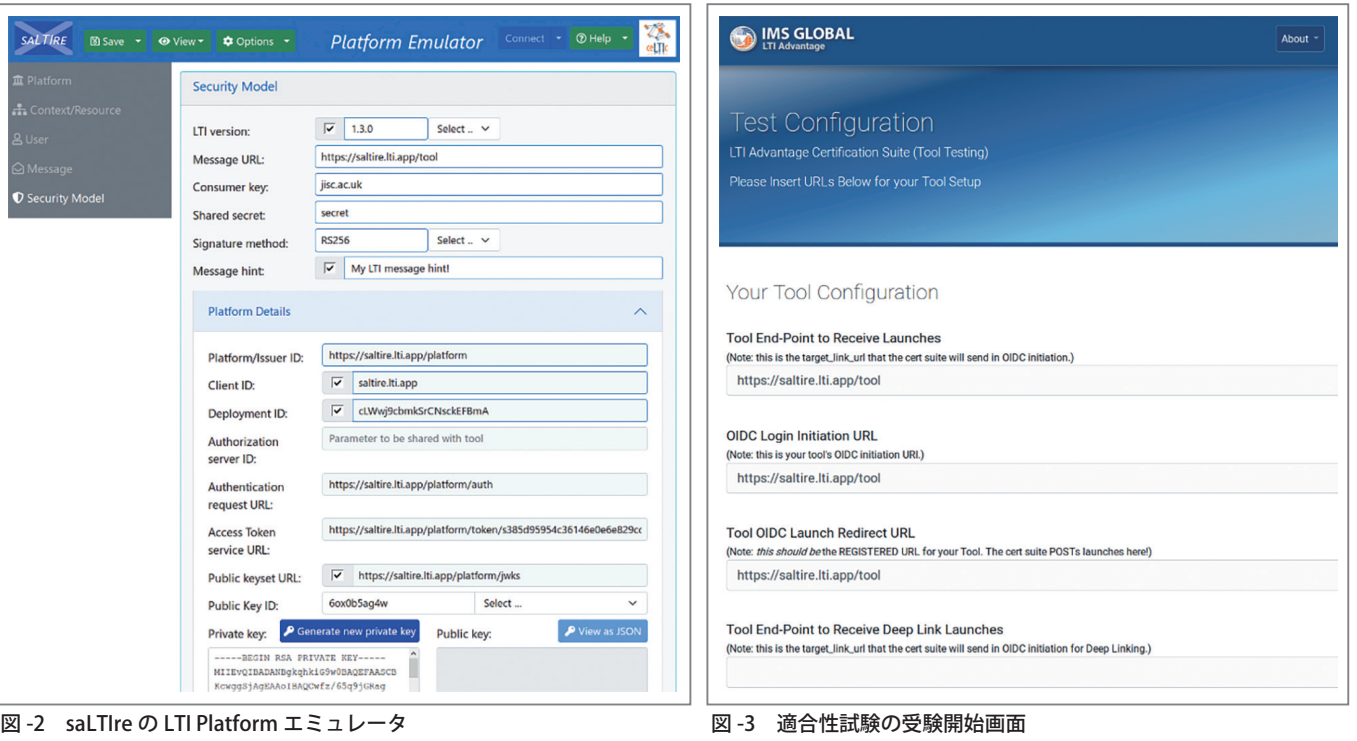

-【解説】学習基盤を拡張する国際技術標準 IMS LTI 1.3 第 2 回 LTI 1.3 開発のための資料とサービス -